# **Home**

の

#### **Looking for an IRC alternative?**

Our [OpenMRS Chat](http://om.rs/tg) on the open source [Telegram Messenger](https://telegram.org/) is synchronized with our #OpenMRS IRC channel. Check it out for an alternate way to join our real-time chat!

#### #OpenMRS on irc.freenode.net

Internet Relay Chat (IRC) is a form of real-time Internet chat or synchronous conferencing.

You are welcome to join the OpenMRS chat room on irc.freenode.net.

There are numerous IRC clients from which to choose or you can visit our chat room or directly from your browser using [webchat.freenode.net](https://webchat.freenode.net/).

### How to use IRC

**If you're new, please see <http://www.irchelp.org/faq/irctutorial.html>for a very helpful IRC tutorial. You can also check [https://www.wikihow.com](https://www.wikihow.com/Get-Started-with-IRC-(Internet-Relay-Chat)) [/Get-Started-with-IRC-\(Internet-Relay-Chat\)](https://www.wikihow.com/Get-Started-with-IRC-(Internet-Relay-Chat))**

Our IRC channels are available for real-time communication with other community members. They can be an ideal way to get help with a problem you're having, discuss development ideas, or just chat and share information. (We're not always serious!) Please remember: **IRC is not meant to be a 24/7**  helpline with immediate support. If your question is not answered right away it may be because no one is awake or no one is paying attention.

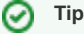

Try addressing someone directly by putting their complete user name into your question. This might get their attention faster. You should also consider posting a message to [OpenMRS Talk.](https://talk.openmrs.org)

# Common IRC commands

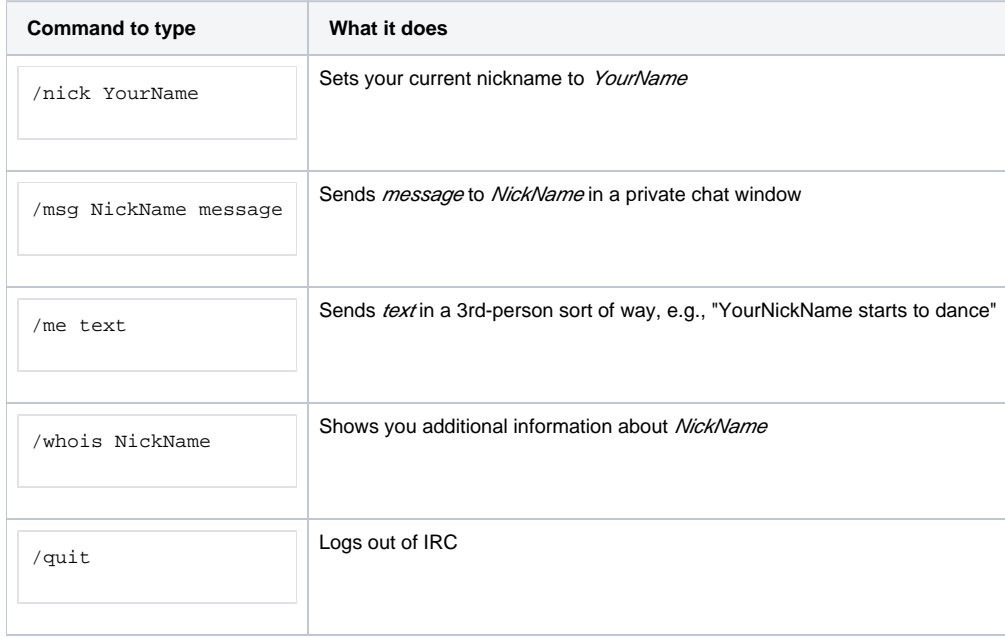

There are a lot of [other commands](http://www.irchelp.org/irchelp/ircprimer.html) available. Search the web for information about them.

Check [OpenMRSBot IRC Bots](https://wiki.openmrs.org/display/ISM/OpenMRSBot+IRC+Bots) for some customised commands.

# IRC clients we like

Windows

- [mIRC](http://www.mirc.com/)
- [X-Chat](http://www.xchat.org/) (free Windows version available at <http://www.silverex.info>)

Linux

- [Irssi](http://www.irssi.org/)
- [X-Chat](http://www.xchat.org/)

Mac

- [Textual](http://www.codeux.com/textual/)
- [Colloquy](http://colloquy.info/)
- [Adium](http://adium.im/) [LimeChat](http://limechat.net/mac)
- 

Browser Plugin

[Chatzilla for Firefox](https://addons.mozilla.org/en-US/firefox/addon/16)

# Help! My IRC is blocked.

Some Internet providers block the ports needed for IRC. If this is the case for you, then you can use a proxy to join the channel through a web browser. You should be able to use this page to connect.

# IRC Logs

Since 2014, our [IRC channels are logged 24/7 by BotBot](https://botbot.me/freenode/openmrs/) in case you miss anything

Due to many factors, [Botbot was shutdown](https://lincolnloop.com/blog/saying-goodbye-botbotme/) on November 5, 2018.

We now have [Logbot](https://freenode.logbot.info/openmrs/) to log IRC activity.